Міністерство освіти і науки України Національний університет водного господарства та природокористування Кафедра геодезії та картографії

# **05-04-112М**

## **МЕТОДИЧНІ ВКАЗІВКИ**

до виконання лабораторних робіт з навчальної дисципліни «Картографія» для здобувачів вищої освіти першого (бакалаврського) рівня за освітньо-професійною програмою «Конструктивна географія, управління водними та мінеральними ресурсами» спеціальності 106 «Географія» денної та заочної форм навчання

> Рекомендовано науково-методичною радою з якості ННІВГП Протокол № 5 від 21.12.2021

Рівне – 2021

Методичні вказівки до виконання лабораторних робіт з навчальної дисципліни «Картографія» для здобувачів вищої освіти першого (бакалаврського) рівня за освітньо-професійною програмою «Конструктивна географія, управління водними та мінеральними ресурсами» спеціальності 106 «Географія» денної та заочної форм навчання [Електронне видання] / Остапчук С. М. – Рівне : НУВГП,  $2021. - 37$  c.

Укладач: Остапчук С. М., кандидат технічних наук, доцент кафедри геодезії та картографії.

Відповідальний за випуск: Янчук Р. М., кандидат технічних наук, доцент, завідувач кафедри геодезії та картографії.

Керівник (гарант) освітньо-професійної програми «Конструктивна географія, управління водними та мінеральними ресурсами» спеціальності 106 «Географія»: Романів О. Я., кандидатка географічних наук, доцентка, завідувачка кафедри геології та гідрології.

© Остапчук С. М., 2021

© Національний університет водного господарства та природокористування, 2021

## **Зміст**

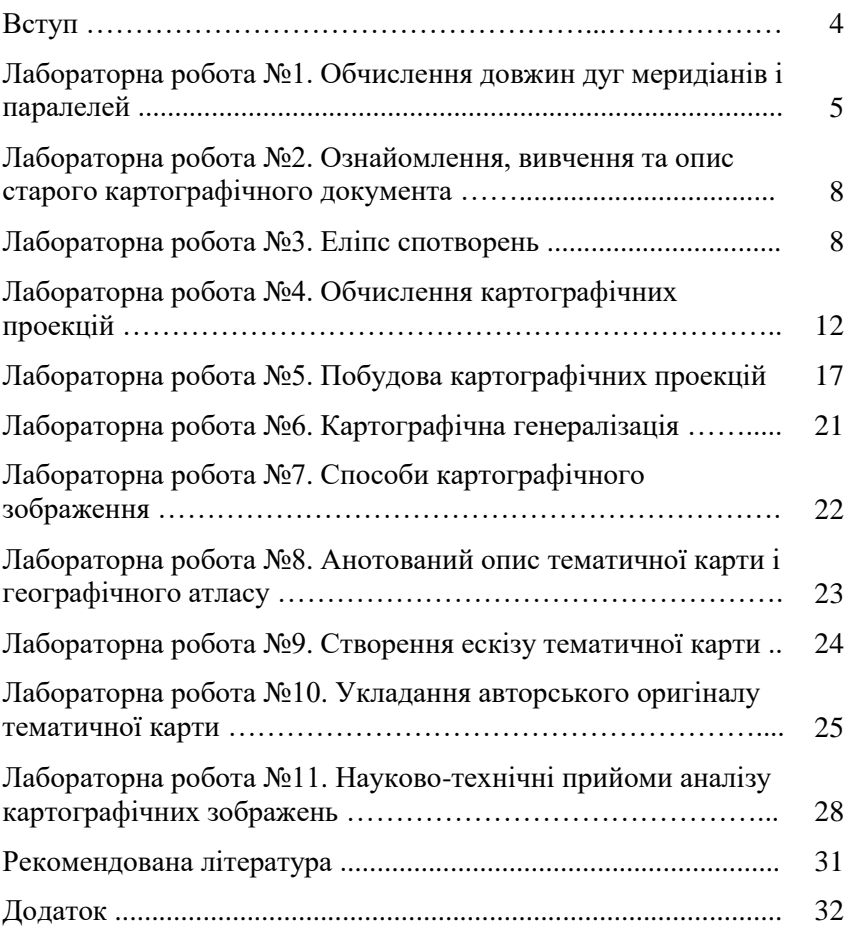

«Картографія» є однією із нормативних професійноорієнтованих дисциплін за освітньо-професійною програмою «Конструктивна географія, управління водними та мінеральними ресурсами». Картографією вважають науку про відображення й дослідження просторового розміщення і взаємозв'язків природних та суспільних явищ, а також їх змін у часі через образно-знакові моделі (картографічні зображення), які відтворюють ті чи інші сторони дійсності. Кращої форми передачі інформації задля вивчення і освоєння території до цього часу не існує.

Картографія ставить за мету всебічне вивчення сутності географічних карт, розробку методів і процесів їх створення та використання. Тому вона забезпечує майбутніх фахівців географічної галузі необхідними знаннями теоретичних основ та практичних навичок з питань укладання та використання картографічних матеріалів для вирішення завдань професійної діяльності.

Виконання лабораторних робіт з дисципліни «Картографія» передбачено діючим навчальним планом та силабусом навчальної дисципліни з метою закріплення відповідних теоретичних знань та отримання і удосконалення необхідних практичних навичок.

Крім методичних вказівок для виконання лабораторних робіт потрібно використовувати конспект лекцій, рекомендовану навчальну і нормативну літературу, різноманітні картографічні матеріали, електронні ресурси, калькулятори та ін. Лабораторні роботи є складовою частиною курсу навчальної дисципліни і повинні бути виконані та захищені у передбачені терміни.

4

#### **Лабораторна робота №1 Обчислення довжин дуг меридіанів і паралелей**

У картографічній практиці для розв'язування ряду задач з математичної картографії приходиться обчислювати довжини дуг меридіанів і паралелей земного еліпсоїда (рис. 1).

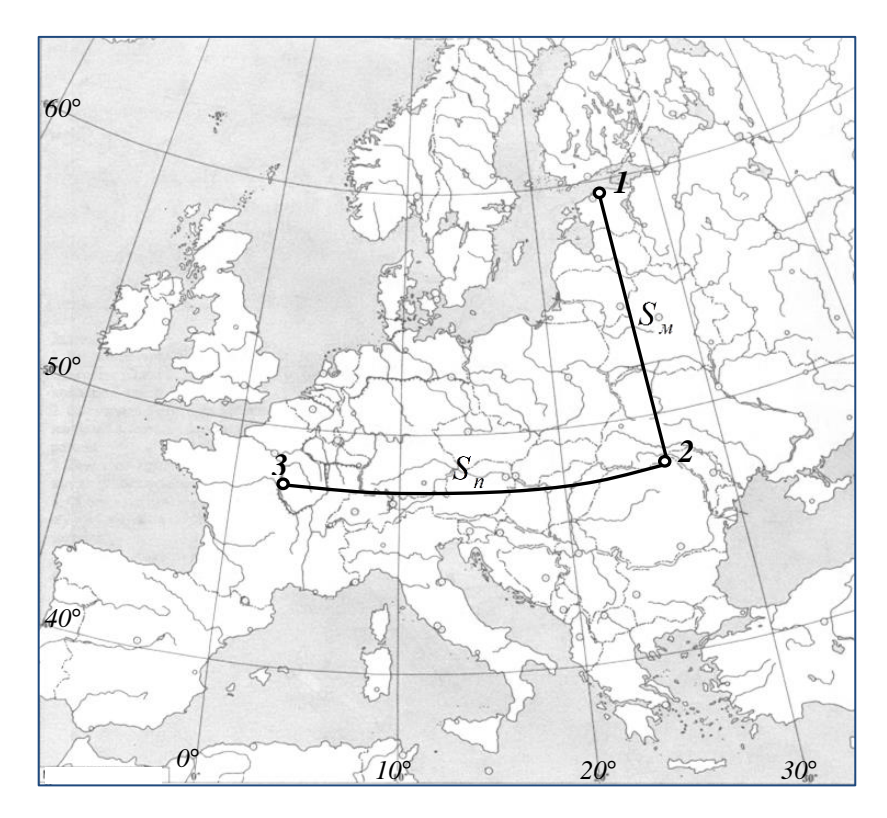

Рис. 1. Приклад розміщення кінцевих точок меридіана і паралелі на карті

Для знаходження довжин дуг меридіанів і паралелей складені спеціальні картографічні таблиці.

Довжину дуги меридіана *S<sup>м</sup>* між двома точками *1* і *2* знаходять як:

$$
S_{\scriptscriptstyle M} = M_{\scriptscriptstyle cep} \cdot \Delta \varphi \,, \tag{1}
$$

де  $\Delta \varphi = \varphi_1 - \varphi_2$ ,  $M_{cep}$  – радіус кривизни меридіана в точці із середньою широтою  $\varphi_{cep} = \frac{\varphi_1 + \varphi_2}{2}$  $_{cep} = \frac{\varphi_1 + \varphi_2}{2}.$ 

Робоча формула для обчислення довжини дуги меридіана у лінійній мірі буде мати вигляд:

$$
S_{\scriptscriptstyle M} = \frac{M_{\scriptscriptstyle cep}|\varphi_1 - \varphi_2|}{\rho}.
$$
 (2)

Радіус кривизни меридіанного перерізу *Мсер* визначається із картографічних таблиць для *сер* (див. додаток, табл. 1).

Значення  $\rho$  приймають:

$$
\rho = \frac{360^{\circ}}{2\pi} = 57,29578^{\circ}.
$$

Довжина дуги паралелі *Sп* , яка має широту і різницю довгот кінцевих точок *2* і *3*, обчислюється за формулою:

$$
S_n = r \cdot \Delta \lambda \tag{3}
$$

де  $\Delta \lambda = \lambda_2 - \lambda_3$ ,  $r = N \cdot cos \varphi$ ,  $r -$  радіус паралелі,  $N -$  довжина нормалі.

Робоча формула для обчислення довжини дуги паралелі у лінійній мірі буде мати вигляд:

$$
S_n = \frac{r(\lambda_2 - \lambda_3)}{\rho},\tag{4}
$$

де *<sup>r</sup>* радіус паралелі, який визначається із спеціальних картографічних таблиць за аргументом широти  $\varphi$  (див. додаток, табл. 1).

**Завдання 1.** Визначити за заданими на дрібномасштабній карті точками довжину дуги меридіана. Обчислення виконати з точністю до 1 м. Контроль отриманого результату виконати, користуючись наведеною у додатку табл. 2. Навести копію фрагменту карти з нанесеними точками.

#### **Приклад.**

Потрібно визначити за дрібномасштабною картою (рис. 1) довжину дуги меридіана між точками *1* та *2*.

Для обчислень використовуємо формулу (2). Завдання виконуємо в наступній послідовності:

*1.* Визначаємо географічні координати точок:

 $\varphi_1 = 59^\circ 40'$ ,  $\lambda_1 = 26^\circ 10'$ ;  $\varphi_2 = 48^\circ 00'$ ,  $\lambda_2 = 26^\circ 10'$ .

- *2.* Обчислюємо середнє значення широт заданих точок:  $\varphi_{cep} = 53^{\circ}50'$ .
- 3. Знаходимо радіус кривизни меридіана *Мсер* в точці з середньою широтою *сер* за табл. 1:

$$
M_{\text{cep}} = \frac{|6376342 - 6377415|}{60'} \cdot 50' + 6376342 = 6376360M
$$

- 4. Обчислюємо різницю широт  $\Delta \varphi = \varphi_1 - \varphi_2 = 11^{\circ}40'$
- 5. Підставивши ці значення в формулу (2), отримаємо:

$$
S_{\mu} = \frac{M_{\text{cep}} \cdot |\varphi_1 - \varphi_2|}{\rho} = \frac{6376360 \cdot 11,66666^{\circ}}{57,29578^{\circ}} = 1298365M
$$

6. Проводимо контроль обчислень *S<sup>м</sup>* за табл. 2 додатку. Отримане значення довжини дуги (11<sup>°</sup>40') для  $\varphi_{cep} = 53°50'$ підтверджує отриманий результат.

**Завдання 2.** Визначити за заданими на дрібномасштабній карті точками довжину дуги паралелі. Обчислення виконати з точністю до 1 м. Контроль отриманого результату здійснити, користуючись наведеною у додатку табл. 2. Навести копію фрагменту карти з нанесеними точками.

#### **Приклад.**

Потрібно визначити за дрібномасштабною картою (рис. 1) довжину дуги паралелі між точками *2* та *3*.

Для обчислень використовуємо формулу (4). Завдання виконуємо в наступній послідовності:

1. Визначаємо географічні координати точок

 $\varphi_2 = 47^\circ 50'$ ,  $\lambda_2 = 26^\circ 40'$ ;  $\varphi_3 = 47^\circ 50'$ ,  $\lambda_3 = 3^\circ 20'$ 

2. Обчислюємо різницю довгот

 $\Delta \lambda = \lambda_2 - \lambda_3 = 23^\circ 20'$ 

3. Визначаємо радіус паралелі *r* для широти  $\varphi_{cep} = 47^{\circ}50'$  (див. додаток, табл. 1)

$$
r = 4357760 - \frac{|4357760 - 4275789|}{60'} \cdot 50' = 4289451w
$$

- 4. Підставивши ці значення в формулу (4), отримаємо *м*  $S_n = \frac{r_1\lambda_2 - \lambda_3}{\rho} = \frac{4344098 \cdot 2333333}{5729578^\circ} = 1746851.$  $\frac{2 - \lambda_3}{2} = \frac{4344098 \cdot 2333333^{\circ}}{2} =$  $=\frac{4344070}{1}$  $=\frac{7|2^{2}-2^{3}|}{2}=\frac{4344098.2333}{57.20578^{8}}$  $^{\circ}$  $\rho$  $\lambda_{2} - \lambda_{3}$
- 5. Проводимо контроль обчислень *Sп* за табл. 2 додатку. Отримане значення довжини дуги (23°20') для  $\varphi_{cep} = 47°50'$ підтверджує отриманий результат.

#### **Лабораторна робота №2 Ознайомлення, вивчення та опис старого картографічного документа**

**Завдання.** Отримати у викладача назву старої карти чи атласу, ознайомитися із таким документом (пошук його здійснити у мережі Інтернет або отримати у паперовому вигляді у викладача), уважно його вивчити та дати у довільній формі письмову характеристику.

Обов'язково вказати рік створення, автора, територію картографування, розміри, масштаб, наявність координатної сітки, компонування, показаний зміст, умовні позначення, основні кольори, характерні особливості. Відмітити значення даної карти (атласу) на вказаний історичний період часу. Порівняти з сучасними картографічними матеріалами подібної тематики.

#### **Лабораторна робота №3 Еліпс спотворень**

Неможливість розгортання кулеподібної поверхні Землі на площині призводить до виникнення спотворень, які можуть бути відмінними за характером, величиною та їх розподілом у різних частинах карти.

Для характеристики спотворень можуть використовуватися еліпси спотворень. Під еліпсом спотворень розуміють нескінченно малий еліпс на карті, який є зображенням нескінченно малого кола на поверхні еліпсоїда. Він характеризує величину часткового масштабу у даній точці за різними напрямками.

Елементами еліпса спотворень вважають півосі *a* і *b* , які визначають розміри еліпса, і кут  $\beta$ <sub>1</sub>, який встановлює його орієнтування (рис. 2).

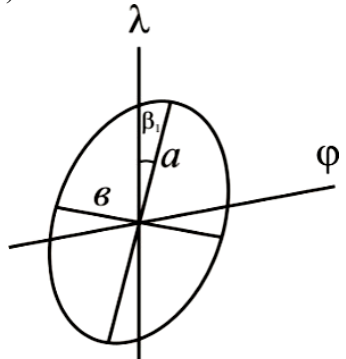

Рис. 2. Елементи еліпса спотворень

Ці елементи можна визначити за формулами:

$$
a+b=\sqrt{m^2+n^2+2m\cdot n\cdot\sin\theta}\,,\tag{5}
$$

$$
a - b = \sqrt{m^2 + n^2 - 2m \cdot n \cdot \sin \theta},
$$
 (6)

$$
tg\beta_1 = \frac{b}{a} \sqrt{\frac{a^2 - m^2}{m^2 - b^2}}.
$$
 (7)

Масштаби за меридіанами *m* і паралелями *n* можна знайти, вимірявши відповідні дуги меридіана та паралелі на карті і взявши відповідні їм довжини дуг меридіана та паралелі на поверхні земного еліпсоїда із картографічних таблиць. У даному випадку:

$$
m = \frac{dS_{\scriptscriptstyle M K}}{dS_{\scriptscriptstyle M m}}\,,\tag{8}
$$

$$
n = \frac{dS_{nk}}{dS_{nm}},\tag{9}
$$

де *dSмк* – довжина дуги меридіана в одному градусі за картою, *dSмm* – довжина дуги меридіана в одному градусі за таблицями (див. додаток, табл. 2), *dSnк* – довжина дуги паралелі в одному градусі за картою, *dSnm* – довжина дуги паралелі в одному градусі за таблицями (див. додаток, табл. 2).

Кут  $\theta$  на карті вимірюють геодезичним транспортиром з точністю 15´. Для цього проводять у даній точці, де вимірюється кут, дотичні до меридіана і паралелі.

**Завдання.** У заданій точці карти виконати розрахунки та побудувати еліпс спотворень. За одиницю побудови прийняти 1 см.

Графічну побудову еліпса спотворень виконати на копії фрагменту карти з належною точністю (відкладання кута  $\,\beta_{\,1}-$ до  $15^{\,\prime},\,$ відкладання півосей  $a$  і  $b$  – до 0,01 см).

#### **Приклад.**

Потрібно для заданої точки карти (рис. 3) виконати обчислення та побудувати еліпс спотворень.

Послідовність

1. Визначаємо географічні координати точки:

 $\varphi_1 = 44^\circ 55'$   $\lambda_1 = 3^\circ 00'$ 

2. Проводимо дотичні до меридіана та паралелі в даній точці та вимірюємо геодезичним транспортиром кут $\,\theta\!$ :

 $\theta = 89^{\circ}45'$ 

- 3. Визначаємо *dSмк* довжину дуги меридіана в одному градусі за картою та *dSnк* – довжину дуги паралелі в одному градусі за картою( масштаб карти 1:20 000 000): *dSмк* =*110000 м*
	- *dSпк = 80000 м*
- 4. Визначаємо *dSмm* довжину дуги меридіана в одному градусі за таблицями та *dSnm* – довжину дуги паралелі в одному градусі за таблицями (див. додаток, табл. 2) за значенням широти заданої точки:

$$
dS_{mm} = \frac{|111104 - 111124|}{60'} \cdot 55' + 111104 = 111122M
$$

$$
dS_{nm} = 80208 - \frac{|80208 - 78848|}{60'} \cdot 55' = 78961M
$$

5. Обчислюємо масштаби за меридіаном *m* та паралеллю *n* за формулами (8) та (9):

$$
m = \frac{110000}{111122} = 0,990
$$

$$
n = \frac{80000}{78961} = 1,013
$$

6. Розв'язуємо систему рівнянь для визначення півосей еліпса спотворень за формулами (5), (6) та визначаємо кут нахилу еліпса  $\beta$  1 за формулою (7):

$$
a + b = \sqrt{0,9899^2 + 1,0132^2 + 2 \cdot 0,9899 \cdot 1,0132 \cdot \sin 89^\circ 45'} = 2,003
$$
  

$$
a - b = \sqrt{0,9899^2 + 1,0132^2 - 2 \cdot 0,9899 \cdot 1,0132 \cdot \sin 89^\circ 45'} = 0,024
$$

$$
a=1,014 \text{ cm} \quad b=0,989 \text{ cm}
$$
\n
$$
tg\beta_1 = \frac{0,989}{1,014} \sqrt{\frac{1,014^2 - 0,990^2}{0,990^2 - 0,989^2}} = 10,64941807
$$
\n
$$
\beta_1 = 1^\circ 30'
$$

7. На основі отриманих даних будуємо еліпс спотворень у даній точці (рис. 3)

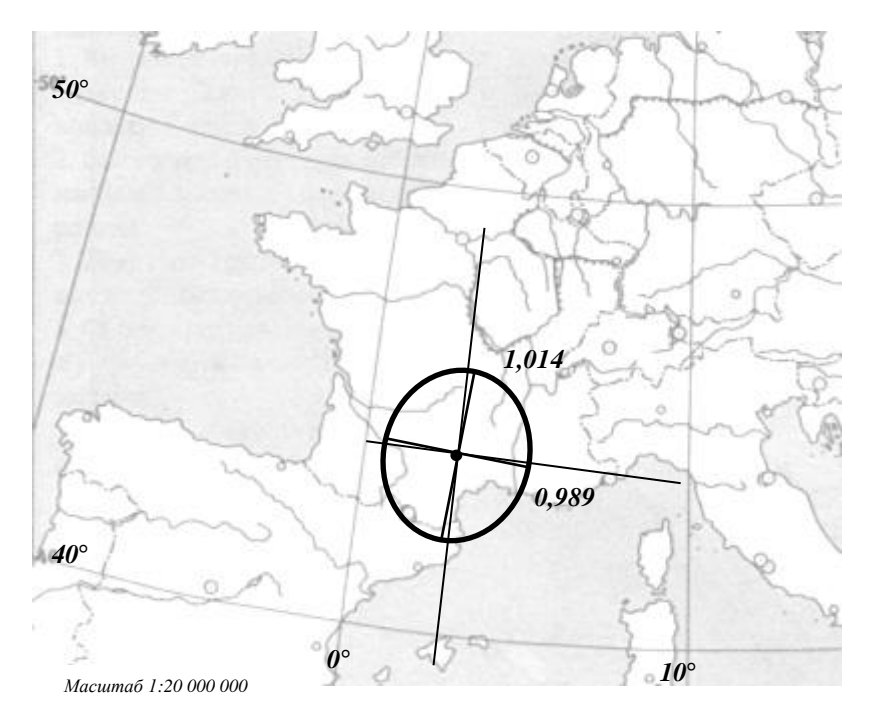

Рис. 3. Приклад побудови еліпса спотворень

#### **Лабораторна робота №4 Обчислення картографічних проекцій**

Під картографічною проекцією розуміють математично визначений спосіб зображення поверхні еліпсоїда (або кулі) на площині, який встановлює аналітичну залежність між географічними (чи іншими) координатами точок еліпсоїда (кулі) і прямокутними (чи іншими) координатами цих же точок на площині. Ця залежність може бути виражена двома рівняннями виду:

$$
x = f_1(\varphi, \lambda), \ y = f_2(\varphi, \lambda), \tag{10}
$$

де *f*<sub>1</sub>, *f*<sub>2</sub> – функції незалежні, неперервні, однозначні і кінцеві.

Кількість функціональних залежностей, а отже, і проекцій, необмежена.

В практиці сучасної картографії сітки отримують не шляхом

геометричних побудов, а розрахунковим, аналітичним шляхом. Обчислення проекцій проводять з метою визначення прямокутних координат *х* та *у* точок перетину меридіанів і паралелей, а також обчислення спотворень, які характеризують проекції: масштабів довжин, масштабів площ і максимального спотворення кутів.

Для обчислення проекції необхідно знати головний масштаб карти, її компонування, частоту картографічної сітки, широти і довготи крайніх паралелей і меридіанів, довготу середнього меридіана, широти головних паралелей і т.п.

Кінцевим результатом обчислення проекцій є:

• таблиця прямокутних координат *х* і *у* точок перетину меридіанів і паралелей;

• графіки масштабів довжин по меридіанах *і* паралелях *(m=n)* і масштабів площ *p.*

**Завдання.** Виконати обчислення нормальної рівнокутної конічної проекції для карти у головному масштабі  $\mu_{\text{o}}$ . Територія обмежена меридіанами  $\lambda_{\mathfrak{s}}$  і  $\lambda_c$ . Картографічна сітка проведена через  $\Delta \varphi$ = $\Delta \lambda$  . Параметр проекції  $\,\alpha\,$  знайти при умові, що паралель з широтою <sup>0</sup> зберігає свою довжину, *n* <sup>0</sup> *=*1. Земна поверхня приймається за еліпсоїд.

Для виконання обчислень вихідні дані знаходять за двома останніми цифрами номера залікової книжки і кількістю букв у прізвищі студента (див. додаток, табл. 3).

Формули для обчислення нормальної рівнокутної конічної проекції (у даному випадку з однією головною паралеллю) наведено нижче:

$$
1. \ \alpha = \sin \varphi \, , \tag{11}
$$

де  $\alpha$  - параметр проекції (постійна величина).

$$
2. \ C = \rho_{\text{ex}} = N_o ct g \varphi_o v_o^{\alpha} \mu_o 100 \tag{12}
$$

де C - параметр проекції (постійна величина);  $\rho_{_{\mathrm{ex}e}}$  - радіус екватора на проекції;  $N_o$ - радіус кривизни першого вертикала для  $\,\phi_o^{}\,$  (довжина нормалі):

$$
N = \frac{a}{(1 - e^2 \sin^2 \varphi)^{1/2}},
$$
\n(13)

де *а* – велика піввісь еліпсоїда (*a*=6378245 м); *е* <sup>2</sup> – перший ексцентриситет( $e^2$  =0,0066934);

$$
v = \frac{tg(45^\circ + \varphi/2)}{tg^\circ(45^\circ + \psi/2)};
$$
\n(14)

$$
\sin \psi = e \sin \varphi \tag{15}
$$

$$
3. \delta = \alpha \lambda \tag{16}
$$

де  $\delta$  - полярний кут.

$$
4. r = N \cos \varphi , \qquad (17)
$$

де *r* – радіус паралелей земного еліпсоїда.

$$
5. \ \rho = C/v^{\alpha} \,, \tag{18}
$$

де  $\rho$  - радіус паралелей на проекції.

$$
6. \t x = q - \rho \cos \delta \t{,} \t(19)
$$

де *q* – відстань між полюсом полярної системи координат і початком відрахунку прямокутних координат на проекції (значення *q*  рекомендується вибрати згідно *ρ cosδ,* округлюючи їх максимальну величину у більшу сторону з точністю до цілих *см*); *x* – абсциса.

$$
7. \, y = \rho \sin \delta \,, \tag{20}
$$

де *у* – ордината.

8. 
$$
m = n = \alpha \rho / (r \mu_0 100),
$$
 (21)

де *m* і *n* – масштаби по меридіанах і паралелях.

$$
9. \, p = m^2,\tag{22}
$$

де *p* – масштаб площ.

10.  $\omega = 0$ .  $\omega = 0,$  (23)

де  $\omega$  - максимальне спотворення кутів.

Розрахунки зручно проводити у табличній формі за визначеним алгоритмом, що сприяє полегшенню і виконанню роботи у певній послідовності.

#### **Приклад обчислень.**

Вихідні дані:

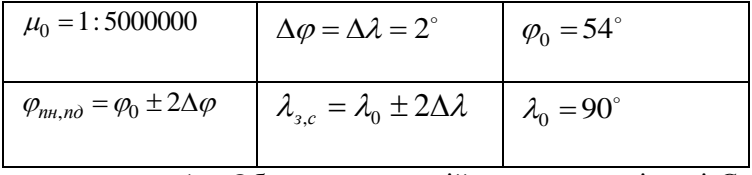

1. Обчислення постійних параметрів  $\alpha$  і С

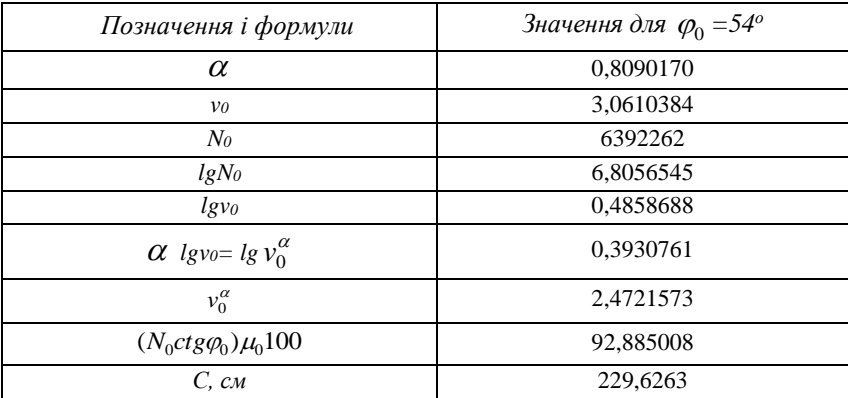

#### 2. Обчислення полярних координат  $\delta$

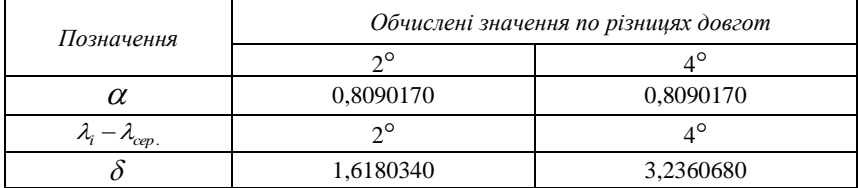

#### 3. Обчислення радіусів паралелей на проекції

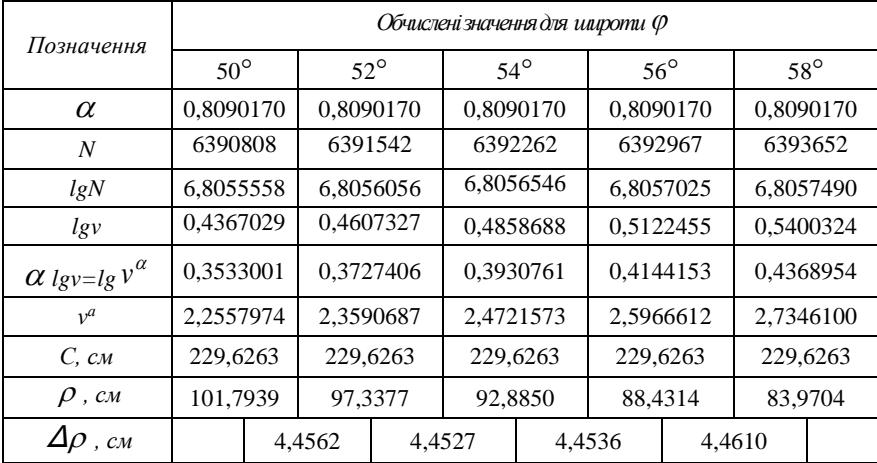

4. Обчислення прямокутних координат *x, y*

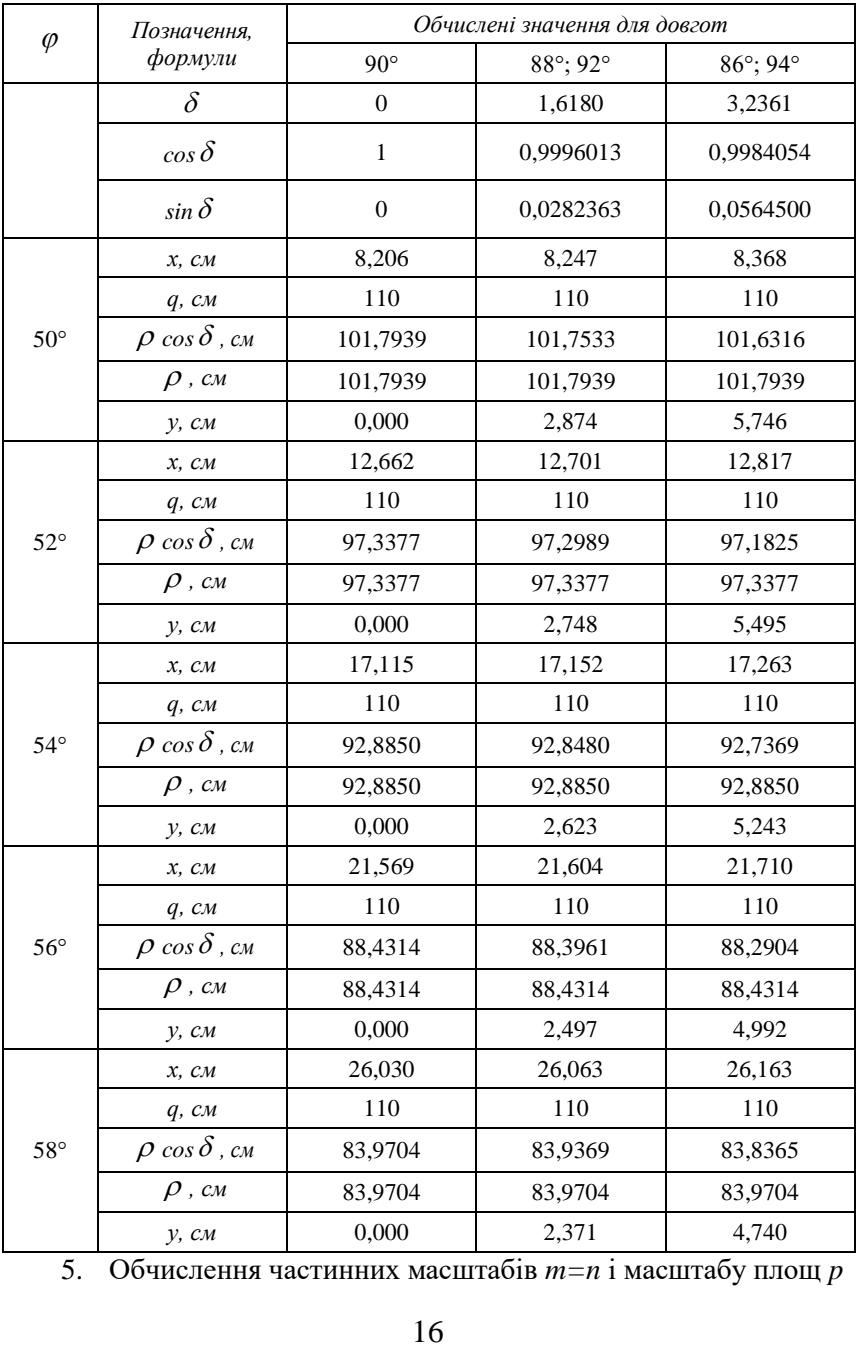

5. Обчислення частинних масштабів *m=n* і масштабу площ *p*

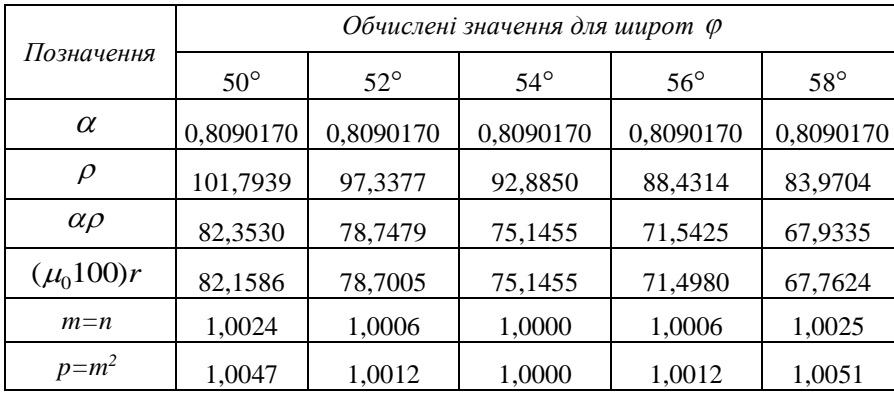

При виконанні обчислень необхідно слідкувати за точністю, зайва і недостатня точність в однаковій мірі недопустимі.

Значення логарифмів і тригонометричних величин знаходять з точністю до шостого-сьомого знака після коми. Обчислюючи параметр *С,* виражений у *см*, потрібно зберігати чотири знаки після коми. Плоскі полярні координати *δ* і ρ обчислюють з точністю до чотирьох знаків після коми. Прямокутні координати *х* і *у*  обчислюють з точністю до 0,001 см. Часткові масштаби по меридіанах *т,* паралелях *п* і масштаби площ *р* обчислюють до трьохчотирьох знаків після коми.

#### **Лабораторна робота №5 Побудова картографічних проекцій**

Після виконаних розрахунків у попередній лабораторній роботі можна приступати до виконання наступного завдання.

**Завдання.** Побудувати графіки масштабів довжин і площ (у довільному масштабі) і картографічну сітку проекції (у заданому масштабі).

Графіки масштабів довжин по меридіанах і паралелях та масштабів площ будують у зошиті, при цьому по горизонтальній осі відкладають значення широт, а по вертикальній – значення масштабів довжин і площ. Картографічну сітку проекції за допомогою поперечного масштабу будують на прозорій кальці чи білому креслярському папері (рекомендовано формат А-4). Меридіани і паралелі підписують відповідними числовими значеннями. Товщина ліній картографічної сітки має становити 0,2 мм.

#### **Приклад.**

На основі обчислень, проведених в лабораторній роботі № 4, побудуємо графіки масштабів довжин і площ (у довільному масштабі) і картографічну сітку проекції (у заданому масштабі).

1. Графіки масштабів довжин і площ будуємо за значеннями, наведеними в таблиці:

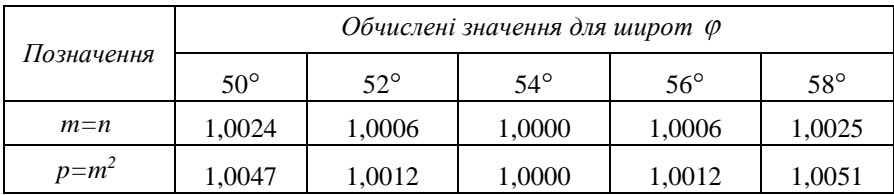

2. Картографічну сітку проекції будуємо за прямокутними координатами точок перетину меридіанів та паралелей (див. лабораторну роботу № 4). За початок відліку приймаємо умовну вісь, після побудови картографічної проекції її можна витерти.

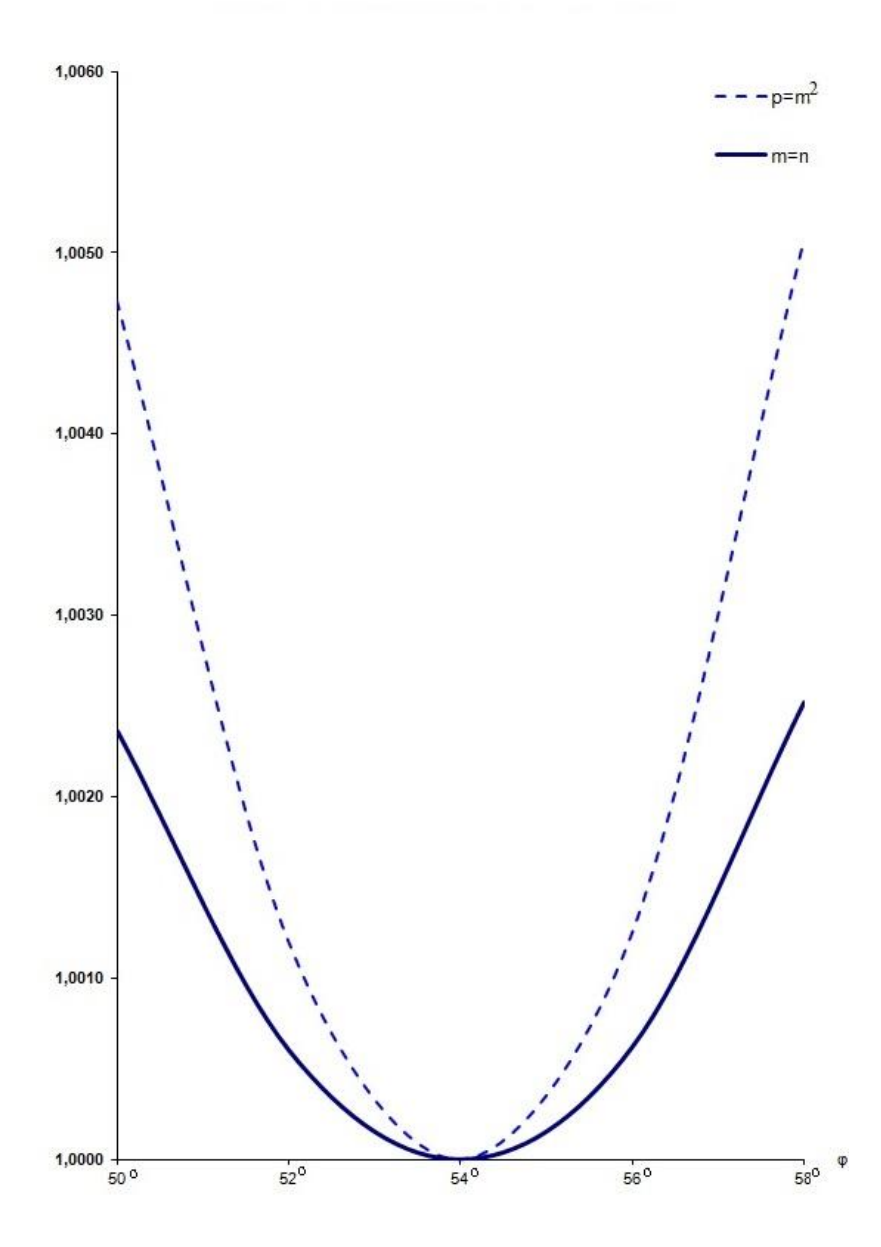

## **1. Графік масштабів довжин** *т = п* **і площ** *p*

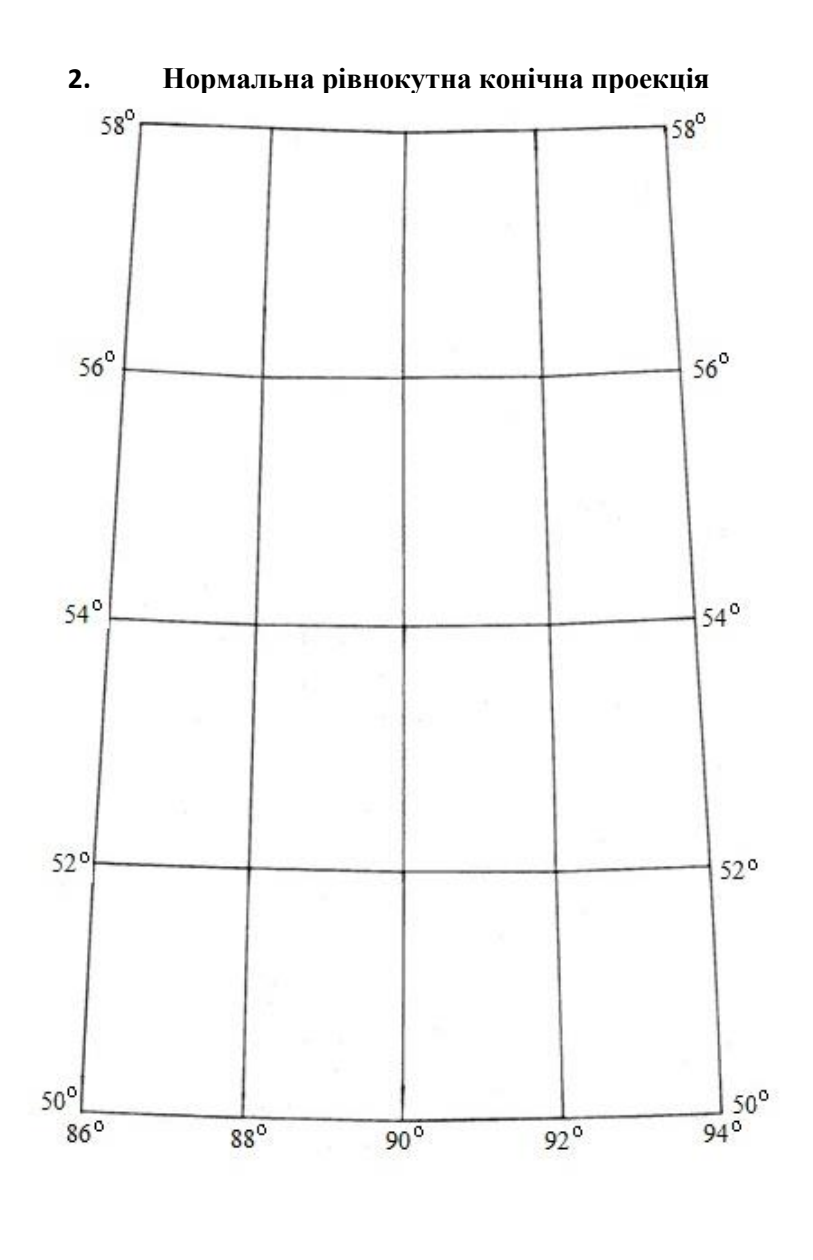

початок відліку

#### **Лабораторна робота №6 Картографічна генералізація**

Під картографічною генералізацією розуміють процес відбору та узагальнення елементів картографічного зображення з метою показу основних рис і характерних особливостей об'єктів та явищ. Суть генералізації полягає в усуненні надмірної інформації, непотрібної і малозначимої під час розв'язання певних завдань. Продумане вилучення деталей і подробиць полегшує сприйняття основних і найсуттєвіших характеристик картографованих об'єктів та явищ.

Факторами генералізації є призначення, масштаб, тематика карти, особливості і ступінь вивчення об'єкта картографування, способи графічного оформлення карти.

**Завдання 1.** Проаналізувати генералізацію елементів змісту двох топографічних карт однієї території залежно від зміни масштабу.

Для виконання завдання необхідно прослідкувати і описати проведення генералізації частини аркуша топографічної карти дрібнішого масштабу стосовно аркуша топографічної карти крупнішого масштабу однієї території.

Важливо враховувати, що для отримання правильних висновків про особливості генералізації в залежності від зміни масштабу картографування необхідно порівнювати карти однотипні за призначенням та змістом. У загальному випадку характеристика особливостей генералізації включає повноту нанесення об'єктів по відношенню до їх фактичної наявності на вихідному картографічному матеріалі, детальність якісної та кількісної характеристик явищ та об'єктів, ступінь узагальнення відображених контурів.

Аналіз прояву генералізації виконати за окремими елементами змісту (рельєф, гідрографія, рослинність, населені пункти, шляхи сполучень, окремі об'єкти). Навести конкретні приклади. Для виконання завдання пропонується використати навчальні топографічні карти масштабів 1:10000, 1:25000, 1:50000, 1:100000.

**Завдання 2.** Проаналізувати генералізацію змісту карт залежно від зміни призначення. (При відсутності таких карт аналіз проведення генералізації виконати залежно від зміни тематики).

Залежно від призначення карт генералізація змісту виражається у наступних напрямах:

- зміна класифікаційних характеристик шляхом зменшення якісних та кількісних відмінностей за рахунок зміни градаційного поділу явищ (наприклад, зменшення шкали населених пунктів залежно від кількості мешканців) або за рахунок зміни основи класифікації (наприклад, населені пункти поділяються не за кількістю мешканців, а згідно адміністративного поділу);
- зміна кількості об'єктів, які показані на карті за рахунок зміни загального навантаження всіма елементами і виключення окремих елементів змісту;
- зміна зображення елементів змісту за рахунок зміни детальності показу контурів або за рахунок зміни виду і розмірів умовних позначень елементів змісту.

Аналіз прояву генералізації виконати за окремими елементами змісту двох карт різного призначення, але однієї тематики і масштабу. Особливу увагу при цьому звернути на легенди обох карт.

При виконанні завдання стосовно зміни тематики двох карт (одного призначення і масштабу) враховувати, що тематика безпосередньо вказує головні, найбільш суттєві елементи змісту карти. Залежно від тематики ступінь відбору і узагальнення географічних об'єктів різна: одні показуються детально, інші – схематично, або взагалі опускаються.

#### **Лабораторна робота №7 Способи картографічного зображення**

Розглядаючи географічні карти, особливо тематичного характеру, можна здивуватись різноманітним прийомам, які застосовуються для зображення їх змісту, багатством цього змісту, складністю поєднання різних способів. У дійсності набір засобів, які застосовуються для зображення спеціального змісту карт, не такий уже й великий. Можна установити певну кількість способів варіюючи які і можна добитись такої різноманітності карт, а саме – значків, лінійних знаків, ізоліній, якісного фону, кількісного фону, ареалів, точковий, локалізованих діаграм, знаків руху, картодіаграм, картограм.

**Завдання.** Визначити на карті використані способи зображення. На креслярському папері формату А4 у вигляді конкретних

прикладів скласти схему використаних способів картографічного зображення.

Для визначення способів картографічного зображення недостатньо лише розглянути умовне позначення, а слід уважно познайомитися з легендою карти і всім її змістом. При цьому можна впевнитись, що деякі способи між собою зовні досить схожі, але є різними за суттю (наприклад, способи значків і картодіаграм, кількісного фону, якісного фону і картограм, значків і ареалів, ізоліній і лінійних знаків та ін.). При графічному показі постаратися їх відобразити максимально достовірно до картографічного оригіналу (колір, розмір, шрифт тощо).

#### **Лабораторна робота №8 Анотований опис тематичної карти і географічного атласу**

До тематичних відносяться карти, які детально описують окремі природні чи суспільні явища на фоні географічної основи. Перелік тематичних карт досить великий і різноманітний (геологічні, ґрунтові, гідрологічні, ботанічні, екологічні, населення, економічні, історичні, політичні та ін.). До елементів тематичної карти належать: математична основа, картографічне зображення, легенда, допоміжне оснащення і додаткові дані.

Під географічним атласом розуміють систематизоване зібрання географічних карт, виконаних за спільною програмою, як єдиний цілісний твір. В атласі карти тематично ув'язані між собою, вони взаємно узгоджені і доповнюють одна одну. Атлас характеризується єдиним набором проекцій і масштабів, які, як правило, знаходяться в кратних співвідношеннях, що полегшує співставлення карт.

**Завдання.** Виконати у письмовому вигляді анотований опис тематичної карти.

Для виконання завдання потрібно, насамперед, уважно ознайомитися з даною картою. Після цього приступити до характеристики тематичної карти, у якій вказати: де і коли видана дана карта, її автор (якщо такий зазначений), згідно класифікаційних ознак віднести її до певної групи (за змістом, масштабом, призначенням, способом використання, напрямком і глибиною картографування, охопленням явища, територіальним охопленням),<br>використану картографічну проекцію, нанесені способи використану картографічну проекцію, нанесені способи

картографічного зображення, наявність таблиць, ілюстрацій тощо. Вказати значення даної карти.

**Завдання.** Виконати у письмовому вигляді анотований опис географічного атласу.

Завдання виконується за схожим порядком. Спочатку потрібно уважно ознайомитися з географічним атласом. Після цього приступити до характеристики географічного атласу, у якій вказати: розробника, місто і рік видання, кількість сторінок, структуру, згідно класифікаційних ознак віднести його до певної групи (за змістом, призначенням, територіальним охопленням, розміром), переважаючі масштаби і картографічні проекції, основні способи картографічного зображення, наявність таблиць, графіків, ілюстрацій тощо. Вказати значення даного атласу.

#### **Лабораторна робота №9 Створення ескізу тематичної карти**

Під укладанням карти розуміють розуміють комплекс робіт по підготовці і виготовленню самої карти. При цьому розрізняють кілька видів авторських документів.

Авторський ескіз – первинне наближення, що відбиває загальну ідею карти і легенди, виконане схематично без дотримання деяких картографічних правил з відхиленням від прийнятих умовних знаків.

Авторський макет – карта, виконана на географічній основі, з точно поданим змістом, але укладена не в повній відповідності до технічних вимог стосовно графічного зображення.

Авторський оригінал – карта, виконана у точній відповідності до легенди, з необхідною точністю, повнотою, детальністю і високою графічною якістю.

**Завдання.** Виконати розробку ескізу майбутньої авторської тематичної карти.

Це можна здійснити графічно на папері або показати на комп'ютері. При виконанні таких робіт слід керуватися головними принципами картографування. Особливу увагу звернути на збір та підготовку вихідних даних до виду, який полегшує їх подальше використання. Оскільки показати отримані вихідні дані на карті у повному обсязі не завжди можливо і доцільно, то потрібно їх уважно вивчити і визначитись, які слід взяти до уваги повністю, які можна об'єднати, а які – й опустити. Тобто провести генералізацію (відбір і узагальнення) вихідних статистичних даних, що дозволить показати їх найбільш характерні особливості. Обов'язковою умовою виконання генералізації є розробка таблиці умовних позначень, яку потрібно добре продумати і в ході подальшої роботи, можливо, й відкоригувати. Представити структуру майбутньої тематичної карти.

Конкретна тема карти і необхідні вихідні дані видаються кожному студенту індивідуально. Дозволяється студентові запропонувати і свої дані, взяті з мережі Інтернет, статистичних довідників, періодичних видань тощо. Важливо використовувати джерела, які відображають сучасний стан картографованих об'єктів та явищ і відповідають вимогам, які до них висуваються.

#### **Лабораторна робота №10 Укладання авторського оригіналу карти**

Дана лабораторна робота є логічним продовженням попередньої, тому цілком зрозуміло, що без належної розробки ескізу тематичної карти виконати укладання авторського оригіналу не видається можливим.

Для повноцінної розробки свого авторського оригіналу рекомендується, передусім, поглиблено вивчити отриману тематику, ознайомитися і проаналізувати відомі карти такої ж або подібної назви. Для цього користуються навчальною і науковою літературою, мережею Інтернет. Такий підхід дозволяє узагальнити наявний матеріал для більш повноцінної розробки свого авторського оригіналу.

**Завдання.** Виконати укладання авторського оригіналу тематичної карти.

Авторський оригінал має містити географічної основу, яку використовують для нанесення тематичного змісту. Вибір загально-географічних елементів тематичної карти визначається, передусім, її тематикою і географічними особливостями зображеної території. Доцільний вибір і підготовка загально-географічних елементів є непростою справою, тому що, поряд із важливим значенням, вони не повинні перевантажувати основний зміст карти. Тобто, у даному випадку потрібний розумний компроміс.

На тематичних картах звично використовується відразу декілька способів картографування. При їх виборі враховують призначення карти, особливості зображуваних явищ, якість вихідних джерел, традиційність застосування. Поряд з цим слід враховувати і графічні можливості їх сумісного використання.

Головні елементи тематичного змісту передаються яскраво і виразно, а другорядні об'єкти чи деталі – мов би відсуваються на другий план дрібнішими умовними позначення і шрифтами, світлішими кольорами.

Слід зазначити, що тематичні карти мають широке поширення, але, на відміну від топографічних, геологічних чи карт ґрунтів, не мають загальних стандартів для їх створення, тобто розробка умовних позначень та вибір засобів зображення залежить від автора карти. За одними вихідними даними можна запропонувати декілька авторських рішень.

При компонуванні карти вільні місця використовують для розміщення назви, масштабу, легенди, карт-врізок, таблиць, діаграм, тематичних світлин тощо.

Оформлення карти повинно забезпечувати гарну наочність, приємність зорового сприйняття, високу якість кольорів та шрифтів. Завжди потрібно пам'ятати, що карта – це не тільки графічнокольорове вираження певної тематичної закономірності, але й твір мистецтва, бо вона покликана не тільки символізувати відповідні сторони процесу чи явища, але й приваблювати увагу, націлювати на головне, розкривати причинно-наслідкові зв'язки.

Авторський оригінал карти бажано розробити із використанням сучасних комп'ютерних технологій. На даний час широке розповсюдження отримали спеціальні програмні продукти Arclnfo, ArcView, ArcGIS, QGIS, Maplnfo, AutoCAD MAP та ін. При бажанні можна скористатися і такими векторними редакторами як Free Hand, Corel Draw, Adobe Illustrator.

До розробленого і відповідно оформленого авторського оригіналу (бажаний формат А-3) потрібно підготувати пояснювальну записку, у якій описати тематику карти, згідно вихідних тематичних статистичних даних дати характеристику території у цьому відношенні, виконати аналіз інших 2-3 карт подібної тематики (бажано при цьому навести їх копії), проведену картографічну генералізацію (обґрунтувати відбір, узагальнення, класифікацію,

нехтування тощо вихідних кількісних та якісних показників), висвітлити і пояснити доцільність використаних способів зображення, навести вихідні дані. Обсяг пояснювальної записки – 5-  $10 \, \text{c}$ .

#### **Лабораторна робота №11 Науково-технічні прийоми аналізу картографічних зображень**

Мета використання карт полягає у пізнанні навколишньої дійсності, тобто в отриманні за картами якісних і кількісних характеристик явищ, оціночних показників, вивчення структури, взаємозв'язків, динаміки явищ, прогнозування їх розміщення і розвитку. Розробка методики використання карт здійснюється не тільки в рамках картографії, але і в тих галузях, де карти знаходять широке застосування.

**Завдання.** Виконати графічне додавання (віднімання) двох поверхонь.

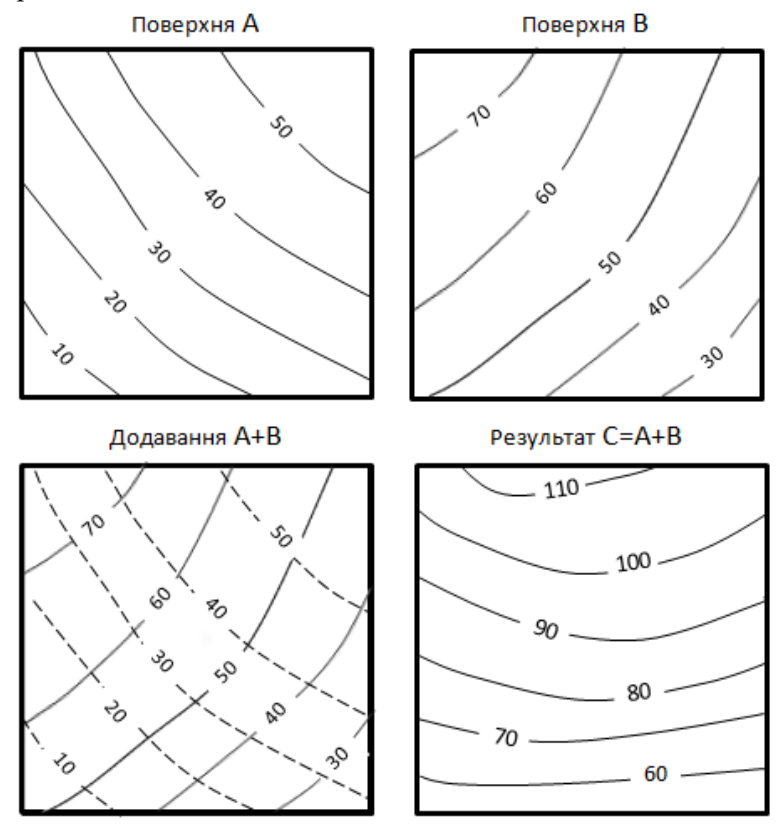

Рис. 4. Графічне додавання поверхонь

Для виконання вказаного завдання кожний студент отримує дві системи ізоліній *А* і *В*, які нанесені на прозорому матеріалі розміром 10х10 см. Вихідні картографічні фрагменти потрібно сумістити (накласти один на інший), в точках перетину виконати відповідну математичну дію (додавання або віднімання), на новому прозорому матеріалі провести нову систему ізоліній *С*. Приклад такої процедури наведено на рис. 4.

Задачі додавання виникають при підрахунку сумарних потужностей відкладів, сум температур, загальної кількості опадів і т. п. Графічне віднімання однієї поверхні від іншої знаходить застосування при підрахунку об'ємів знесеного матеріалу, аналізі потужності запасів родовищ корисних копалин, визначенні поверхневої і підземної складових стоку, встановленні зміщень земної поверхні тощо.

За допомогою картографічного матеріалу можна виконувати і інші графічні операції з поверхнями: множити і ділити одну поверхню на іншу або на число, логарифмувати, диференціювати поверхні.

**Завдання.** Визначити за картою характеристики концентрації і густоти.

Для кількісної оцінки однорідних об'єктів, які показані на заданій карті, використати два показники.

Перший *Q* відображає концентрацію, тобто кількість об'єктів *n*, яка припадає на одиницю площі *Р*:

$$
Q = \frac{n}{P} \tag{24}
$$

Другий показник *Т* характеризує густоту об'єктів. Він являє собою виражене у відсотках відношення загальної площі  $\sum p_i$ , зайнятої *n* об'єктами, до площі території *P*, для якої визначається густота:

$$
T = \frac{\sum_{i=1}^{n} p_i}{P} 100\%
$$
 (25)

Показники *Q* і *Т* співпадають для точкових об'єктів, площі яких рівні одиниці, для інших випадків вони різні. Дана задача використовується при визначенні ступеня лісистості, заболоченості, розораності території, густоти ярів, карстових утворень, річкової сітки, залізних доріг, оцінці рівномірності мережі різних об'єктів, щільності населення та ін.

**Завдання.** Визначити за картою об'єм заданого об'єкта.

Якщо якийсь об'єкт зображений на карті за допомогою ізоліній, то його об'єм *V* можна подати як суму об'ємів окремих шарів *Vi*, які знаходяться між відповідними площинами перерізу:

$$
V=V_1+V_2+\ldots+V_n=
$$

$$
=\frac{p_1+p_2}{2}h_1+\frac{p_2+p_3}{2}h_2+...+\frac{p_{n-1}+p_n}{2}h_n+\frac{1}{3}p_n\Delta h,\tag{26}
$$

де *pn* і *pn+1* – площі нижньої і верхньої площин, які обмежують заданий шар,  $h_n$  — висота шару,  $\frac{1}{3}p_n\Delta h$  $\frac{1}{2} p_n \Delta h -$ об'єм вершини об'єкта, яка

має перевищення  $\Delta$  *h* над найближчою площиною перерізу.

Якщо переріз ізоліній на карті постійний (рис. 5), то формула для обчислення об'ємів буде мати дещо спрощений вигляд:

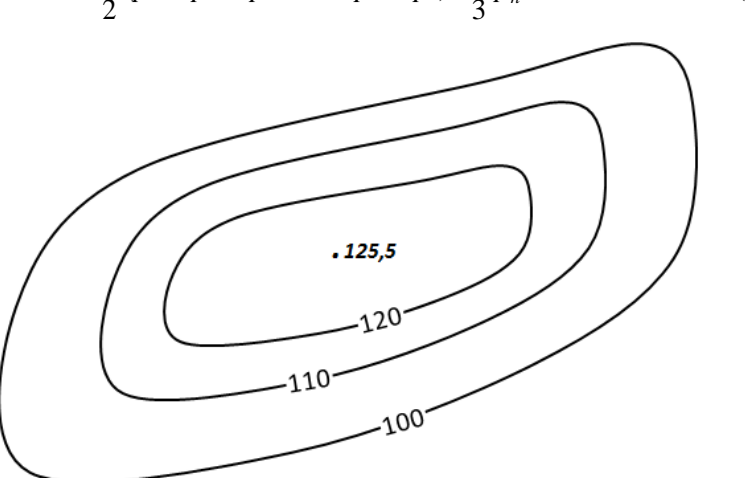

*V*= 2  $\frac{h}{2}(p_1+2p_2+2p_3+...+2p_{n-1}+p_n)+\frac{1}{3}p_n\Delta h$ 1  $(27)$ 

Рис. 5. Приклад подання явища за допомогою ізоліній

Подібні задачі виникають при потребі визначення обсягу знесеного і відкладеного матеріалу, опадів, поверхневого і підземного стоків річкового басейну, запасів води у сніговому покриві, об'ємів земляних мас, гір, льодовиків і т. п.

#### **Рекомендована література**

1. Берлянт А. М. Картография : учеб. для вузов. М. : Аспект Пресс, 2002. 336 с.

2. Божок А. П., Молочко А. М., Остроух В. І. Картографія : підруч. К. : вид.-полігр. центр «Київський університет», 2008. 271 с.

3. Ляшенко Д. О. Картографія з основами топографії : навч. посіб. для студ. педагог. ун-тів. К., 2006. 109 с.

4. Національний атлас України / НАН України, Інститут географії, Державна служба геодезії, картографії та кадастру. К. : ДНВП «Картографія», 2007. 435 с.

5. Остапчук С. М. Картографія: відкрий свою «terra incognita» : навч. посіб. [Електронне видання] / Рівне : НУВГП, 2019. 315 с.

6. Остапчук С. М. Лекції з дисципліни «Картографія» для студентів заочної форми навчання за напрямом підготовки 6.080101 «Геодезія, картографія та землеустрій».Шифр 05-04-61.Рівне : НУВГП, 2015. 39 с.

7. Салищев К. А. Картоведение / 2-е изд. М. : изд-во МГУ, 1982. 408 с.

## **Додаток**

Картографічні таблиці (еліпсоїд Красовського) Таблиця 1

Радіуси кривизни першого вертикала N, меридіана M, середні

| ф, кут.<br>градус | N, M          | М, м          | $R = \sqrt{NM}$ ,<br>M | $r = Ncos\varphi$ , M | ф, кут.<br>градус |
|-------------------|---------------|---------------|------------------------|-----------------------|-------------------|
| $\boldsymbol{0}$  | 6 378 245     | 6 3 3 5 5 5 3 | 6 356 863              | 6 378 245             | $\boldsymbol{0}$  |
| $\mathbf{1}$      | 6 378 252     | 6 3 3 5 5 7 2 | 6 356 876              | 6 377 280             | 1                 |
| $\overline{2}$    | 6 378 271     | 6 335 630     | 6 356 915              | 6 374 385             | $\overline{c}$    |
| 3                 | 6 378 304     | 6 335 727     | 6 356 980              | 6 369 562             | 3                 |
| $\overline{4}$    | 6 378 349     | 6 335 862     | 6 357 070              | 6 3 6 2 8 1 2         | $\overline{4}$    |
|                   | 6 378 407     | 6 336 036     | 6 357 186              | 6 3 5 4 1 3 5         | 5                 |
| 6                 | 6 378 478     | 6 336 248     | 6 357 328              | 6 343 536             | 6                 |
| $\sqrt{ }$        | 6 378 562     | 6 336 498     | 6 357 495              | 6 3 3 1 0 1 7         | 7                 |
| $\overline{8}$    | 6 378 658     | 6 336 785     | 6 357 687              | 6 316 582             | 8                 |
| 9                 | 6 378 767     | 6 337 110     | 6 357 904              | 6 300 234             | 9                 |
| 10                | 6378889       | 6 337 471     | 6 358 146              | 6 281 979             | 10                |
| 11                | 6 379 022     | 6 337 869     | 6 358 412              | 6 261 822             | 11                |
| 12                | 6 379 168     | 6 338 303     | 6 358 703              | 6 239 768             | 12                |
| 13                | 6 379 325     | 6 338 773     | 6 359 017              | 6 215 824             | 13                |
| 14                | 6 379 495     | 6 339 277     | 6 359 354              | 6 189 996             | 14                |
| 15                | 6 379 675     | 6 339 816     | 6 359 714              | 6 162 293             | 15                |
| 16                | 6 379 867     | 6 340 388     | 6 360 097              | 6 132 722             | 16                |
| 17                | 6 380 070     | 6 340 994     | 6 360 502              | 6 101 292             | 17                |
| 18                | 6 380 282     | 6 341 632     | 6 360 929              | 6 0 68 0 11           | 18                |
| 19                | 6 380 509     | 6 342 301     | 6 361 376              | 6 032 890             | 19                |
| 20                | 6 380 743     | 6 343 001     | 6 3 6 1 8 4 4          | 5 995 938             | 20                |
| 21                | 6 380 988     | 6 343 731     | 6 362 332              | 5 957 166             | 21                |
| 22                | 6 381 242     | 6 344 490     | 6 362 840              | 5 916 585             | 22                |
| 23                | 6 381 506     | 6 3 45 27 6   | 6 363 366              | 5 874 208             | 23                |
| 24                | 6 381 779     | 6 346 090     | 6 3 63 9 10            | 5 830 046             | 24                |
| 25                | 6 382 061     | 6 346 931     | 6 3 6 4 4 7 2          | 5 784 112             | 25                |
| 26                | 6 3 8 2 3 5 1 | 6 347 796     | 6 365 050              | 5736419               | 26                |
| 27                | 6 382 649     | 6 348 686     | 6 3 6 5 6 4 5          | 5 686 982             | 27                |
| 28                | 6 382 955     | 6 349 598     | 6 366 255              | 5 635 815             | 28                |
| 29                | 6 383 268     | 6 350 533     | 6 366 879              | 5 5 8 2 9 3 2         | 29                |
| 30                | 6 383 588     | 6 351 488     | 6 3 6 7 5 1 8          | 5 5 28 3 49           | 30                |
| 31                | 6 3 8 3 9 1 5 | 6 352 464     | 6 3 68 1 70            | 5 472 083             | 31                |
| 32                | 6 384 248     | 6 353 457     | 6 368 834              | 5 4 1 4 1 4 9         | 32                |

радіуси кривизни R, радіуси паралелей r

Продовження табл. 1

|                   |             |               |                                  | $\mathbf{H}$          |                   |
|-------------------|-------------|---------------|----------------------------------|-----------------------|-------------------|
| ф, кут.<br>градус | N, M        | <b>М</b> , м  | $R = \sqrt{NM}$ ,<br>$\mathbf M$ | $r = Ncos\varphi$ , м | ф, кут.<br>градус |
| 33                | 6 384 586   | 6 354 468     | 6 369 510                        | 5 3 5 4 5 6 5         | 33                |
| 34                | 6 384 930   | 6 355 495     | 6 370 196                        | 5 293 347             | 34                |
| 35                | 6 385 279   | 6 356 537     | 6 370 892                        | 5 230 514             | 35                |
| 36                | 6 385 633   | 6 357 593     | 6 371 597                        | 5 166 085             | 36                |
| 37                | 6 385 990   | 6 358 661     | 6 372 311                        | 5 100 079             | 37                |
| 38                | 6 386 351   | 6 359 740     | 6 373 032                        | 5 032 514             | 38                |
| 39                | 6 38 6 71 6 | 6 360 829     | 6 373 759                        | 4 9 63 4 10           | 39                |
| 40                | 6 387 083   | 6 361 926     | 6 374 492                        | 4 892 790             | 40                |
| 41                | 6 387 452   | 6 363 030     | 6 375 230                        | 4 820 671             | 41                |
| 42                | 6 387 8 24  | 6 3 6 4 1 4 0 | 6 375 971                        | 4 747 078             | 42                |
| 43                | 6 388 197   | 6 3 6 5 2 5 4 | 6 376 715                        | 4 672 031             | 43                |
| 44                | 6 388 571   | 6 366 372     | 6 377 462                        | 4 5 9 5 5 5 3         | 44                |
| 45                | 6 388 945   | 6 3 6 7 4 9 1 | 6 378 209                        | 4 517 666             | 45                |
| 46                | 6 389 319   | 6 3 6 6 1 1   | 6 378 957                        | 4 4 38 3 94           | 46                |
| 47                | 6 389 693   | 6 369 729     | 6 379 703                        | 4 357 760             | 47                |
| 48                | 6 390 066   | 6 370 845     | 6 380 449                        | 4 275 789             | 48                |
| 49                | 6 390 438   | 6 371 957     | 6 381 191                        | 4 192 505             | 49                |
| $\overline{50}$   | 6 390 808   | 6 373 065     | 6 381 930                        | 4 107 933             | $\overline{50}$   |
| 51                | 6 391 176   | 6 374 165     | 6 382 665                        | 4 022 098             | 51                |
| 52                | 6 391 542   | 6 375 258     | 6 383 395                        | 3 9 3 0 2 6           | 52                |
| $\overline{53}$   | 6 391 904   | 6 376 342     | 6 384 118                        | 3 846 744             | $\overline{53}$   |
| 54                | 6 392 262   | 6 377 415     | 6 384 834                        | 3757278               | 54                |
| 55                | 6 392 617   | 6 378 476     | 6 385 543                        | 3 666 654             | 55                |
| 56                | 6 392 967   | 6 379 525     | 6 386 242                        | 3 574 902             | 56                |
| 57                | 6 393 312   | 6 380 559     | 6 386 932                        | 3 482 047             | 57                |
| 58                | 6 393 652   | 6 381 577     | 6 387 612                        | 3 3 8 1 2 0           | 58                |
| 59                | 6 393 987   | 6 382 578     | 6 388 280                        | 3 293 147             | 59                |
| 60                | 6 394 315   | 6 383 561     | 6 388 936                        | 3 197 158             | 60                |
| 61                | 6 394 637   | 6 384 525     | 6 389 579                        | 3 100 182             | 61                |
| 62                | 6 394 952   | 6 385 468     | 6 390 208                        | 3 002 248             | 62                |
| $\overline{63}$   | 6 395 259   | 6 386 389     | 6 390 823                        | 2 903 387             | 63                |
| 64                | 6 395 559   | 6 387 288     | 6 391 422                        | 2 803 629             | 64                |
| $\overline{65}$   | 6 395 851   | 6 388 163     | 6 392 006                        | 2 703 003             | 65                |
| 66                | 6 39 6 1 35 | 6 389 012     | 6 392 572                        | 2 601 542             | 66                |
| 67                | 6 396 410   | 6 389 836     | 6 393 122                        | 2 499 276             | 67                |
| 68                | 6 396 675   | 6 390 632     | 6 393 653                        | 2 396 237             | 68                |
| 69                | 6 396 932   | 6 391 400     | 6 394 165                        | 2 2 9 2 4 5 5         | 69                |
| 70                | 6 397 178   | 6 392 139     | 6 394 658                        | 2 187 9 64            | 70                |
| 71                | 6 397 415   | 6 392 848     | 6 395 131                        | 2 082 794             | 71                |
| 72                | 6 397 641   | 6 393 527     | 6 395 584                        | 1976980               | 72                |
| 73                | 6 397 865   | 6 3 9 4 1 7 3 | 6 39 6 0 14                      | 1 870 552             | $\overline{73}$   |

## Продовження табл. 1

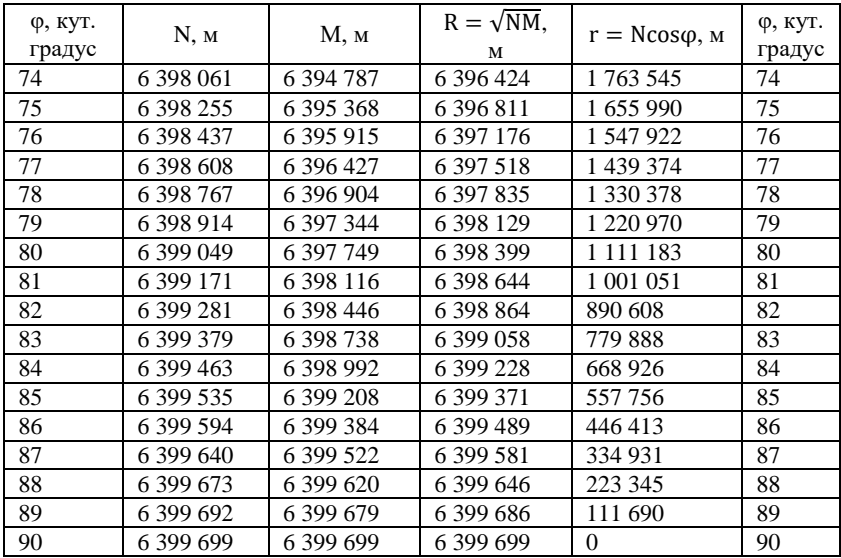

## Таблиця 2

## Довжини дуг

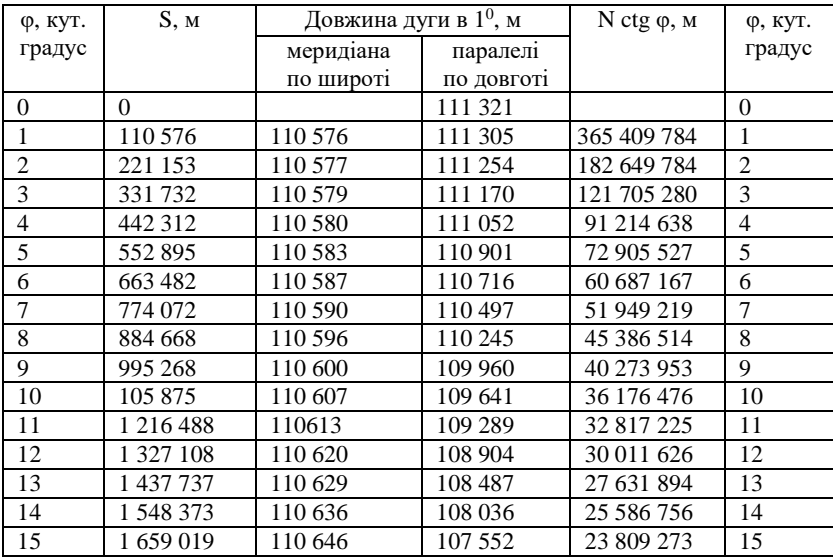

Продовження табл. 2

| ф, кут.         | S, M                   | Довжина дуги в 1 <sup>0</sup> , м |            | N сtg $\varphi$ , м | ф, кут.         |
|-----------------|------------------------|-----------------------------------|------------|---------------------|-----------------|
| градус          |                        | меридіана                         | паралелі   |                     | градус          |
|                 |                        | по широті                         | по довготі |                     |                 |
| 16              | 1769 675               | 110 656                           | 107 036    | 22 249 242          | 16              |
| 17              | 1 880 341              | 110 666                           | 106 488    | 20 868 270          | 17              |
| 18              | 1991017                | 110 676                           | 105 907    | 19 636 496          | 18              |
| 19              | 2 101 706              | 110 689                           | 105 294    | 18 530 343          | 19              |
| 20              | 2 2 1 2 4 0 6          | 110 700                           | 104 649    | 17 530 949          | 20              |
| 21              | 2 3 2 3 1 1 8          | 110712                            | 103 972    | 16 623 043          | 21              |
| 22              | 2 433 844              | 110726                            | 103 264    | 15 794 130          | 22              |
| 23              | 2 544 583              | 110739                            | 102 524    | 15 033 887          | $\overline{23}$ |
| 24              | $\overline{2}$ 655 336 | 110753                            | 101 753    | 14 333 711          | $\overline{24}$ |
| 25              | 2 766 103              | 110 767                           | 100 952    | 13 686 374          | 25              |
| 26              | 2 876 886              | 110783                            | 100 119    | 13 085 759          | 26              |
| 27              | 2987683                | 110 797                           | 99 257     | 12 526 654          | 27              |
| 28              | 3 098 497              | 110814                            | 98 364     | 12 004 592          | 28              |
| $\overline{29}$ | 3 209 326              | 110 829                           | 97 441     | 11 515 721          | $\overline{29}$ |
| 30              | 3 3 2 0 1 7 2          | 110 846                           | 96 488     | 11 056 699          | 30              |
| $\overline{31}$ | 3 431 035              | 110 863                           | 95 506     | 10 624 619          | 31              |
| 32              | 3 541 915              | 110 880                           | 94 4 95    | 10 216 932          | 32              |
| 33              | 3 652 813              | 110 898                           | 93 455     | 9 831 401           | 33              |
| 34              | 3 763 728              | 110 915                           | 92 38 6    | 9 4 6 6 0 4 8       | $\overline{34}$ |
| 35              | 3 874 662              | 110 934                           | 91 290     | 9 119 124           | 35              |
| 36              | 3 985 613              | 110 951                           | 90 165     | 8789069             | 36              |
| 37              | 4 096 584              | 110 971                           | 89 013     | 8 474 495           | 37              |
| 38              | 4 207 573              | 110 989                           | 87834      | 8 174 157           | 38              |
| 39              | 4 3 1 8 5 8 0          | 111 007                           | 86 628     | 7886937             | 39              |
| 40              | 4 4 29 6 07            | 111 027                           | 85 395     | 7 611 829           | 40              |
| 41              | 4 540 654              | 111 047                           | 84 137     | 7 347 924           | 41              |
| 42              | 4 651 719              | 111 065                           | 82 852     | 7 094 397           | 42              |
| 43              | 4 762 804              | 111 085                           | 81 542     | 6 850 502           | 43              |
| 44              | 4 873 908              | 111 104                           | 80 208     | 6 615 559           | 44              |
| 45              | 4 9 8 5 0 3 2          | 111 124                           | 78 848     | 6 388 946           | 45              |
| 46              | 5 096 176              | 111 144                           | 77 465     | 6 170 094           | $\overline{46}$ |
| 47              | 5 207 339              | 111 163                           | 76 057     | 5 958 485           | 47              |
| 48              | 5 3 18 5 21            | 111 182                           | 74 627     | 5 7 5 3 6 4 2       | 48              |
| 49              | 5429723                | 111 202                           | 73 173     | 5 5 5 5 1 2 3       | 49              |
| 50              | 5 540 944              | 111221                            | 71 697     | 5 362 525           | $\overline{50}$ |
| 51              | 5 652 185              | 111241                            | 70 199     | 5 175 473           | $\overline{51}$ |
| 52              | 5 763 445              | 111 260                           | 68 679     | 4 9 93 6 20         | 52              |
| $\overline{53}$ | 5 874 723              | 111 278                           | 67 138     | 4 816 645           | 53              |
| 54              | 5 986 021              | 111 298                           | 65 577     | 4 644 250           | 54              |
| $\overline{55}$ | 6 097 337              | 111 316                           | 63 995     | 4 4 7 6 1 5 9       | $\overline{55}$ |

Продовження табл. 2

|                 |               | продовження табл.                 |            |                         |                 |
|-----------------|---------------|-----------------------------------|------------|-------------------------|-----------------|
| ф, кут.         | S, M          | Довжина дуги в 1 <sup>0</sup> , м |            | $N$ ctg $\varphi$ , $M$ | ф, кут.         |
| градус          |               | меридіана                         | паралелі   |                         | градус          |
|                 |               | по широті                         | по довготі |                         |                 |
| 56              | 6208672       | 111 335                           | 62 394     | 4312 111                | 56              |
| 57              | 6 320 025     | 111 353                           | 60 773     | 4 151 866               | 57              |
| 58              | 6 431 395     | 111 370                           | 59 134     | 3 9 9 5 1 9 7           | 58              |
| 59              | 6 542 783     | 111 388                           | 57476      | 3 841 895               | 59              |
| 60              | 6 6 5 4 1 8 9 | 111 406                           | 55 801     | 3 691 759               | 60              |
| 61              | 6765612       | 111 423                           | 54 108     | 3 544 605               | 61              |
| 62              | 6 877 051     | 111 439                           | 52 399     | 3 400 256               | 62              |
| 63              | 6 988 506     | 111 455                           | 50 674     | 3 258 547               | 63              |
| 64              | 7 099 978     | 111 472                           | 48 933     | 3 119 323               | 64              |
| 65              | 7 211 465     | 111 487                           | 47 176     | 2 982 434               | 65              |
| 66              | 7 322 967     | 111 502                           | 45 405     | 2 847 743               | 66              |
| 67              | 7 434 483     | 111 516                           | 43 621     | 2715115                 | 67              |
| 68              | 7 546 014     | 111 531                           | 41 822     | 2 5 8 4 4 2 5           | 68              |
| 69              | 7 657 558     | 111 544                           | 40 011     | 2 455 552               | 69              |
| 70              | 7769116       | 111 558                           | 38 187     | 2 3 2 8 3 8 2           | 70              |
| 71              | 7880686       | 111 570                           | 36 352     | 2 202 806               | $\overline{71}$ |
| 72              | 7 992 268     | 111 582                           | 34 505     | 2 078 720               | $\overline{72}$ |
| $\overline{73}$ | 8 103 862     | 111 594                           | 32 647     | 1956021                 | 73              |
| 74              | 8 215 467     | 111 605                           | 30 780     | 1 834 615               | 74              |
| 75              | 8 327 082     | 111 615                           | 28 902     | 1 714 407               | $\overline{75}$ |
| 76              | 8 438 707     | 111 625                           | 27 016     | 1 595 310               | 76              |
| 77              | 8 5 5 0 3 4 1 | 111 634                           | 25 122     | 1 477 235               | 77              |
| 78              | 8 661 984     | 111 643                           | 23 219     | 1 360 100               | 78              |
| 79              | 8773635       | 111 651                           | 21 310     | 1 243 823               | 79              |
| 80              | 3 885 293     | 111 658                           | 19 3 94    | 1 128 325               | 80              |
| 81              | 8 9 9 6 9 5 8 | 111 665                           | 17472      | 1 013 529               | 81              |
| 82              | 9 108 629     | 111 671                           | 15 5 4 4   | 899 360                 | 82              |
| 83              | 9 220 306     | 111 677                           | 13 612     | 785 745                 | 83              |
| 84              | 9 331 987     | 111 681                           | 11 675     | 672 611                 | 84              |
| 85              | 9 4 43 6 73   | 111 686                           | 9735       | 559 887                 | 85              |
| 86              | 9 555 362     | 111 689                           | 7791       | 447 503                 | 86              |
| 87              | 9 667 053     | 111 691                           | 5 8 4 6    | 335 391                 | 87              |
| 88              | 9778747       | 111 694                           | 3898       | 223 481                 | 88              |
| 89              | 9 890 442     | 111 695                           | 1949       | 111 707                 | 89              |
| 90              | 10 002 137    | 111 695                           | $\Omega$   | $\Omega$                | 90              |

#### Таблиця 3

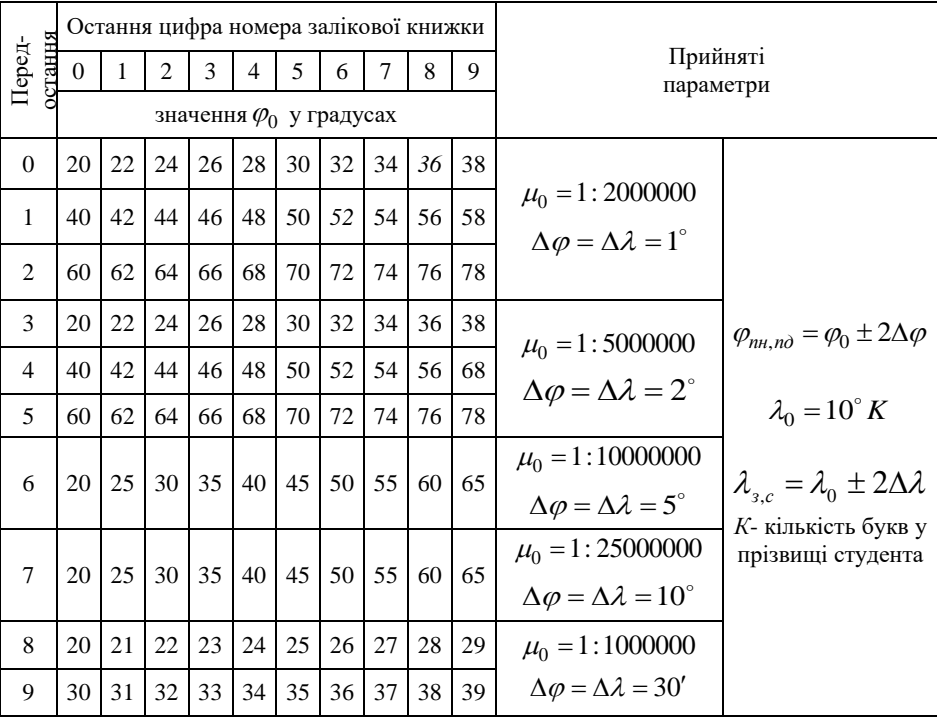

## Вихідні дані до лабораторної роботи № 4